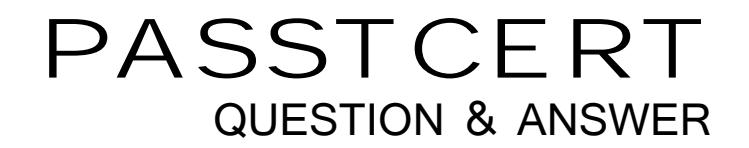

# **Higher Quality Better Service!**

We offer free update service for one year HTTP://WWW.PASSTCERT.COM

## **Exam** : **P2090-095**

**Title** : InfoSphere QualityStage Fundamentals Technical Mastery Test v1

### **Version** : Demo

- 1.Which of the following rules will retain FIELD1 with the longest last name and TITLE equals to "MR"?
- A. FIELD1: SIZEOF(TRIM(c."LASTNAME"))<= SIZEOF(TRIM(b."LASTNAME")) AND c.TITLE="MR"
- B. FIELD1: SIZEOF(TRIM(c."LASTNAME"))>= SIZEOF(TRIM(c."LASTNAME")) AND c.TITLE="MR"
- C. FIELD1: SIZEOF(TRIM(c."LASTNAME"))>= SIZEOF(TRIM(b."LASTNAME")) AND b.TITLE="MR"
- D. FIELD1: SIZEOF(TRIM(c."LASTNAME"))>= SIZEOF(TRIM(b."LASTNAME")) AND c.TITLE="MR"

#### **Answer:** D

2.Which of the following is TRUE regarding the use of Critical Fields.?

- A. Critical Fields are used to identify fields that must agree in order for records to be linked.
- B. Critical Fields do not have to match exactly.
- C. Only critical fields of a record are used to calculate the composite weights of the record.
- D. Critical Fields are fields with missing values.

#### **Answer:** A

- 3.In Standardization Rule Sets, classification table contains what?
- A. Field name, data type, and position in record.
- B. Class, token, and standard form.
- C. Pattern of tokens, actions to execute, and the logic.
- D. Token, standard form, class, and override rules.

#### **Answer:** B

4. Investigation of data using QualityStage is for

- A. transforming the data from one data type to another.
- B. discovering the actual values of missing data.
- C. verifying the reliability of the data in the fields to be used as matching criteria.
- D. identifying all the data sources for data consolidation.

#### **Answer:** C

5.What is DataStage/Quality Stage Administrator client used for?

- A. Setting up project properties.
- B. Scheduling jobs to execute.
- C. Compiling all the jobs at once.
- D. Exporting log messages for a job.

#### **Answer:** A